### Adobe Photoshop 2021 (Version 22.5.1) [32|64bit]

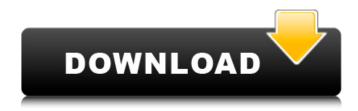

# Adobe Photoshop 2021 (Version 22.5.1) Crack Product Key Full Free Download X64

Tip You can temporarily change the size of the box that appears around a point by pressing Ctrl+Shift+L (Windows) or -Shift-L (Mac) to make it smaller, or Ctrl+Shift+R (Windows) or -Shift-R (Mac) to make it larger. Figure 1-15. Use the Object Snap tool to quickly lock onto an object, like a person's face, and then click other features of the image. UP TO SPEED: Cropping a Photo You can use the crop tool to trim a photo or to select a part of an image, such as a small area around a subject's face. To cut or crop a photo, first select the photo layer you want to edit, and then choose the Crop tool (its icon looks like a ruler) from the toolbox in the tools panel. (If the ruler is missing from the toolbox, right-click a blank area in the toolbox and choose the Crop tool from the shortcut menu that appears.) Use the handles along the edge of the Crop tool's box to create a rectangle that you want to preserve, and then drag any of the four corners of the crop area away from the edge of the image. Photoshop creates the desired crop area as a layer above the image (if it's already a layer, use the Layer → Crop command). Then you can cut out any parts of the image that you

## Adobe Photoshop 2021 (Version 22.5.1) Crack + Serial Number Full Torrent

Design Design means the style of a product, service or system. Design is the process of making visual, interactive, or verbal communication more attractive to the recipient. Photoshop is a popular graphic design software because of its ability to easily edit and manipulate images, and its ability to add text and shapes (as well as several other graphic features). It is a vector editing tool. The biggest advantage of using Photoshop as a design software is that you can create designs that were not commonly available on other software. You can create original graphics by manipulating photographs, and you can create logos for your business or for your personal use. Photoshop is a great tool for designers to create logos, color schemes, book covers, wallpapers, websites, and entire websites. Photoshop allows designers to create what they think would be the best design in one place and, once completed, turn it into a real product or service. Most graphic designers and all web designers use Adobe Photoshop or Adobe Illustrator. Adobe Photoshop has a built-in web design mode. Web designers use Photoshop to create web images, logos and other web-related graphics. Photoshop has several powerful features that can greatly aid you in creating professional designs. These features make it an excellent choice for graphic designers. Photoshop is a great tool for designers to create logos, color schemes, book covers, wallpapers, websites, and entire websites.

Photoshop allows designers to create what they think would be the best design in one place and, once completed, turn it into a real product or service. If you use Photoshop's built-in web design mode, you can create photo-based web design that you can then save as an image and save for your web page. You can use built-in tools to generate creative, web-based graphical elements such as buttons and hover effects. But how do you learn Photoshop? From this tutorial, learn to use Photoshop efficiently and create professional graphic designs. This tutorial will teach you to create your first graphic design and print it from the Adobe Photoshop application. This tutorial will teach you how to use Photoshop to design graphics. By the end of this tutorial, you will be able to use Photoshop to create logos, banners, and websites. Adobe Photoshop is a graphics design application and canvas editor. Adobe Photoshop uses vector 388ed7b0c7

2/4

#### Adobe Photoshop 2021 (Version 22.5.1) Free [Updated] 2022

The 2.0.1.5 release of the perl-DebianTools package includes several translation updates. This version of perl-DebianTools corrects a problem with the french translation. The first part of the debian.pot file is now visible. The download page now has a link to the changelog. The most recent version of the DebianTools.pdf documentation has been published. In addition, important bugfixes have been introduced. Please read the changelog for more information.(proj) double(ch, a, t, e, b, b1, 1, c, c1, f); s -=  $m(x^2x^2+(1+e^(t^2x))^2)$ ; printf("%f", s); return 0; } A: the problem is that there are two references to this::pd(). The two references are not equal. That's what is causing the error you are seeing. namespace this { template void d() { std::cout void d() { std::cout (); template void d() { this::d(); } // the call to d is ambiguous for these 3 reasons: // 1. t::d, so t::d() // 2. d is a member of t, so ::t::d(), inside of d(), // 3. there is an ::this::d(), inside of d(), // So the compiler stops and reports the ambiguity. The association between aortic valvular calcification and chronic kidney disease--A cross-sectional study. Aortic stenosis (AS) is a major contributor to CKD, however its relationship to CKD incidence is not clear

#### What's New In Adobe Photoshop 2021 (Version 22.5.1)?

Q: Elasticsearch aggregation with different date range I want to query the elasticsearch index and sum the values for a certain period of time in another index. I'm using the elasticsearch-py library (I tried the following query: filter\_query = {"geo": {"location": "[{}]", "within": {}}} fields = ["\_id"] source = ElasticsearchClient(index=index, document\_type=doc\_type, doc\_id=doc\_id, body={'filter': { 'bool': { 'must': filter query, }, 'date range': { 'range': { 'from': from, 'to': to

### **System Requirements:**

OS: Windows 7, 8, 8.1, and 10 64-bit versions of all these operating systems are supported Processor: Pentium 3 GHz or better Memory: 1 GB RAM Graphics: ATI Radeon 8500 or better (Radeon HD 2600 or better is recommended) Network: Broadband Internet connection is recommended Sound: Speakers or headphones are highly recommended Input Device: A standard keyboard and mouse are

https://beautyprosnearme.com/photoshop-2021-version-22-0-1-activation-serial-key-free-updated-2022/

https://pascanastudio.com/adobe-photoshop-2021-version-22-1-0-with-full-keygen-for-windows-latest/

https://myhrhub.org/wp-content/uploads/2022/07/Photoshop CC 2018 version 19.pdf

https://mentorus.pl/photoshop-express-crack-full-version-torrent/

http://sawkillarmoryllc.com/adobe-photoshop-2021-version-22-4-install-crack-updated/

http://www.rosesebastian.com/?p=25255

https://blooming-plateau-96188.herokuapp.com/Photoshop 2022 Version 232.pdf

http://www.giffa.ru/who/adobe-photoshop-2021-version-22-1-1-crack-torrent/

https://duolife.academy/photoshop-2021-version-22-1-0-product-key-for-windows-latest/

https://natsegal.com/adobe-photoshop-2021-version-22-3-1-crack-full-version-win-mac/

https://trello.com/c/P456LRec/58-adobe-photoshop-cs5

https://hkcapsule.com/2022/07/05/adobe-photoshop-cc-2019-with-license-key-3264bit/

https://pzn.by/uncategorized/adobe-photoshop-2022-crack-keygen-for-pc/

https://bluesteel.ie/2022/07/05/photoshop-2020-version-21-serial-key-updated-2/

http://www.gambians.fi/photoshop-2022-serial-number-and-product-key-crack-with-license-code-latest/healthy-diet/

https://pineandhicks.com/2022/07/05/adobe-photoshop-express-full-license-obtain-3264bit/

 $\underline{https://trello.com/c/5dDsaf1m/67-adobe-photoshop-2021-version-2200-full-license-incl-product-keydownload-pc-windows}$ 

download-pc-willdows

https://whispering-wildwood-40631.herokuapp.com/albimert.pdf

http://vogaapaia.it/archives/35941

https://libertinosdaalcova.com/wp-

content/uploads/2022/07/Photoshop 2021 Version 2210 HACK For Windows.pdf

http://evapacheco.es/?p=8019

https://4w15.com/adobe-photoshop-free-download-3264bit/

https://guarded-crag-58121.herokuapp.com/Photoshop CC 2018 version 19.pdf

https://www.cnaclassnorthernva.com/wp-content/uploads/2022/07/Adobe Photoshop-1.pdf

https://secure-bastion-87213.herokuapp.com/Photoshop 2022 version 23.pdf

http://www.vidriositalia.cl/wp-

content/uploads/2022/07/Adobe\_Photoshop\_2021\_Version\_2243\_3264bit.pdf

http://scamfie.com/?p=27576

https://stormy-lowlands-72921.herokuapp.com/Adobe Photoshop 2022 Version 2302.pdf

https://cobblerlegends.com/adobe-photoshop-cc-2014-install-crack-for-pc/

https://wakelet.com/wake/dAcwg4Gtt0UeIKLqPuza4

4/4